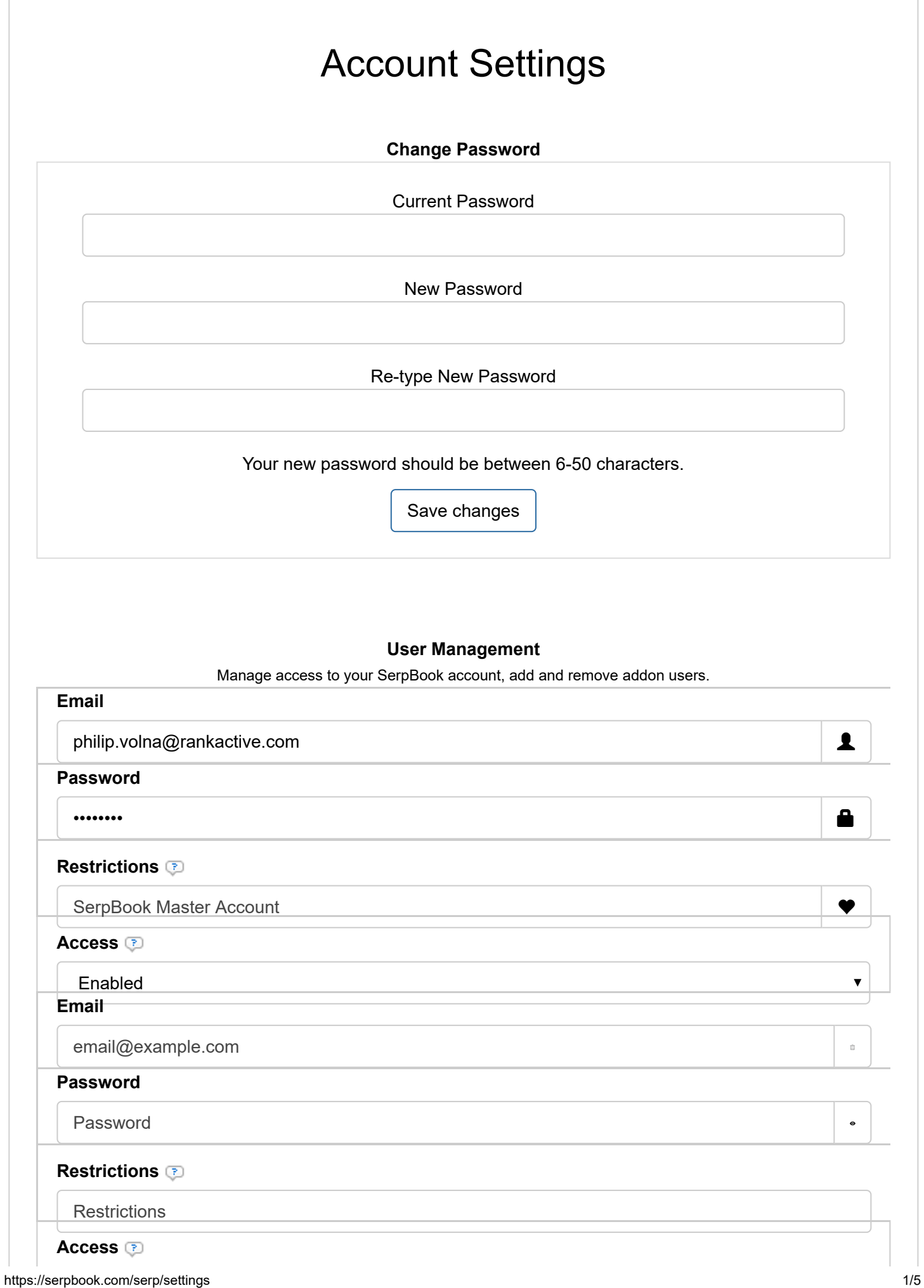

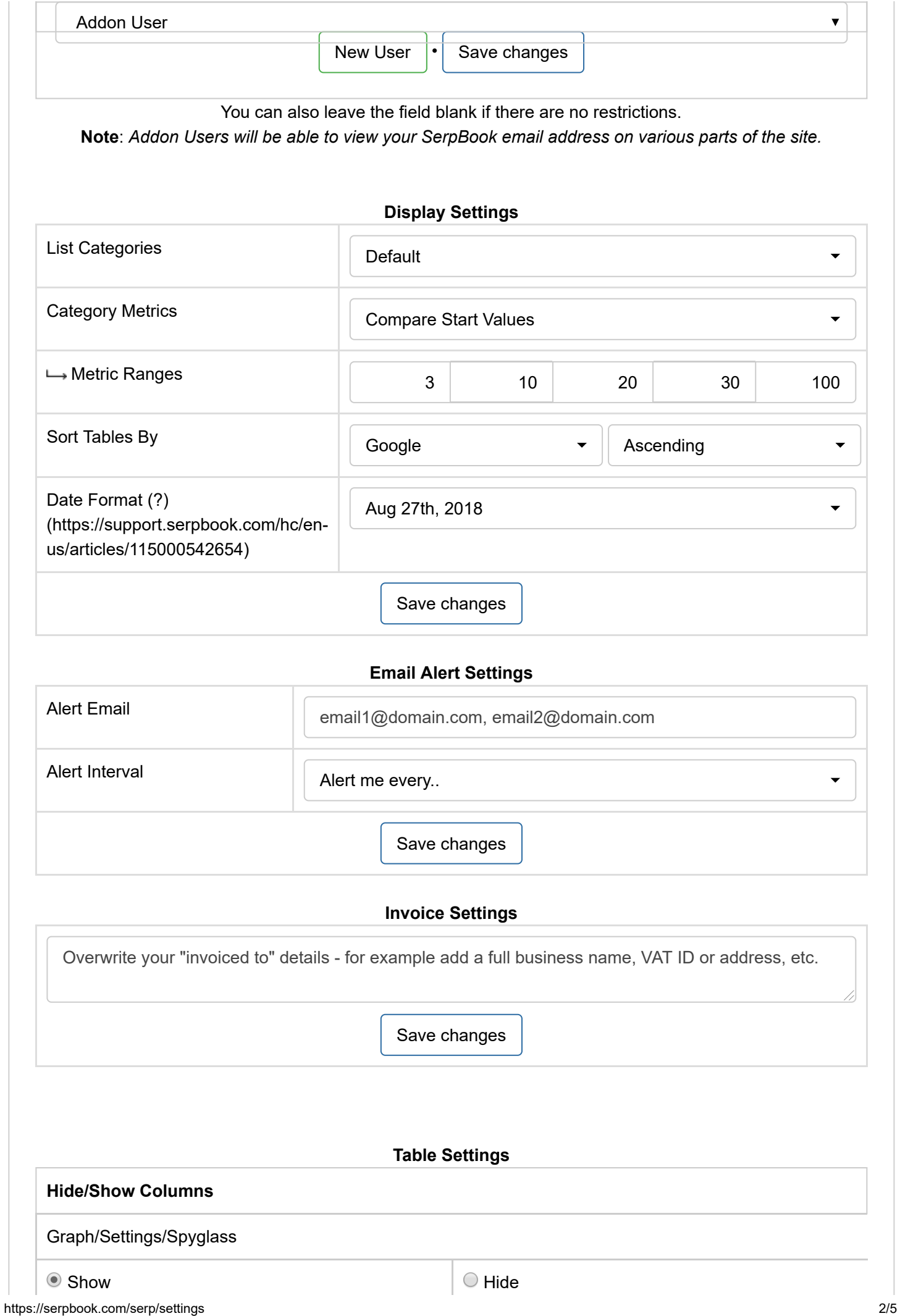

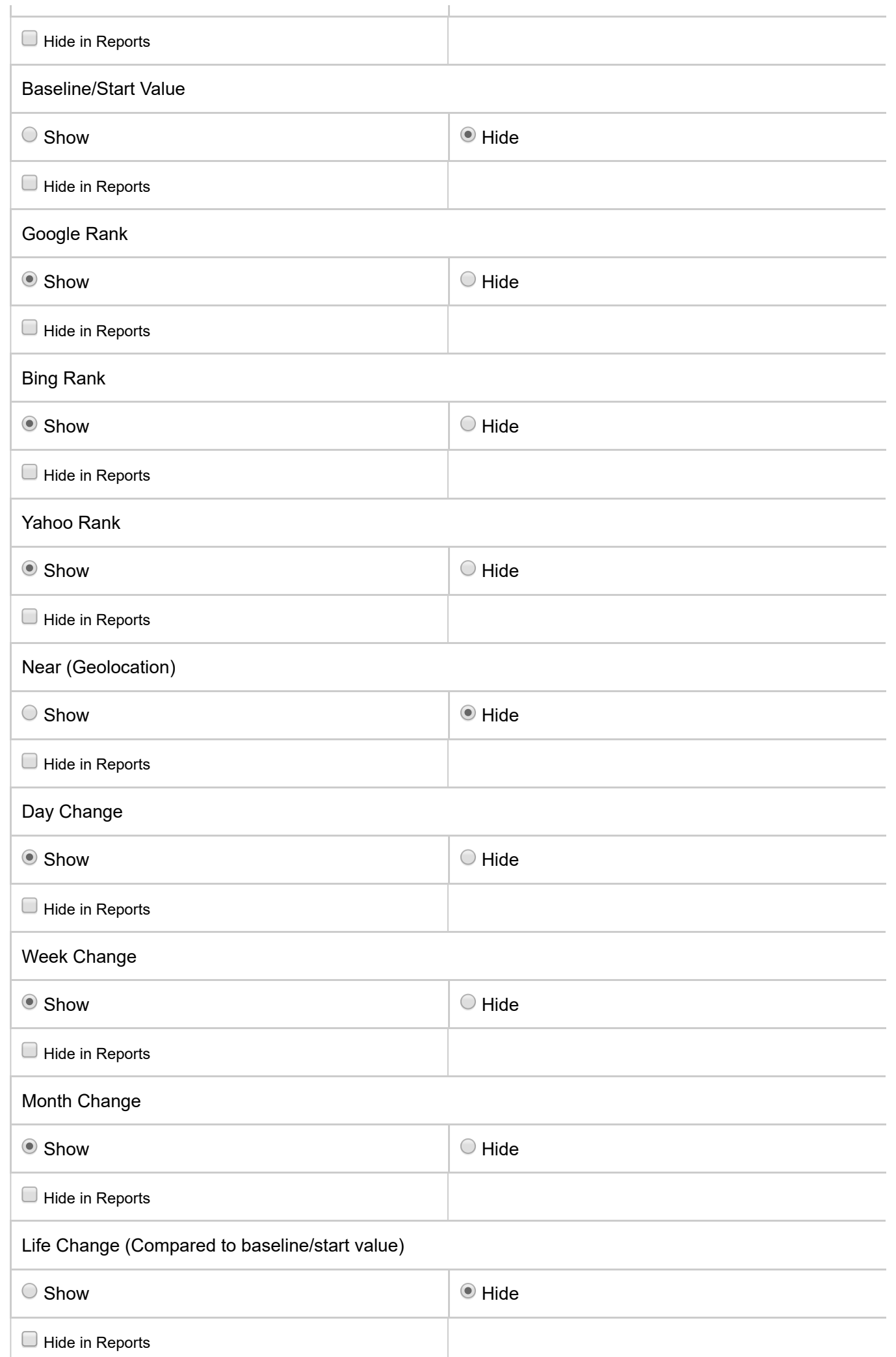

![](_page_3_Picture_139.jpeg)

![](_page_4_Picture_98.jpeg)

© 2018 SerpBook